boxharry

# Boxharry **Glossary of terms**

Terms used by Boxharry

Version 1.0

**Jodi Bennett** jodi@boxharry.com Boxharry Limited, 37b Dukes Yard, Duke Street, Brighton, BN1 1AG 01273 207 320 09/07/15

## Contents

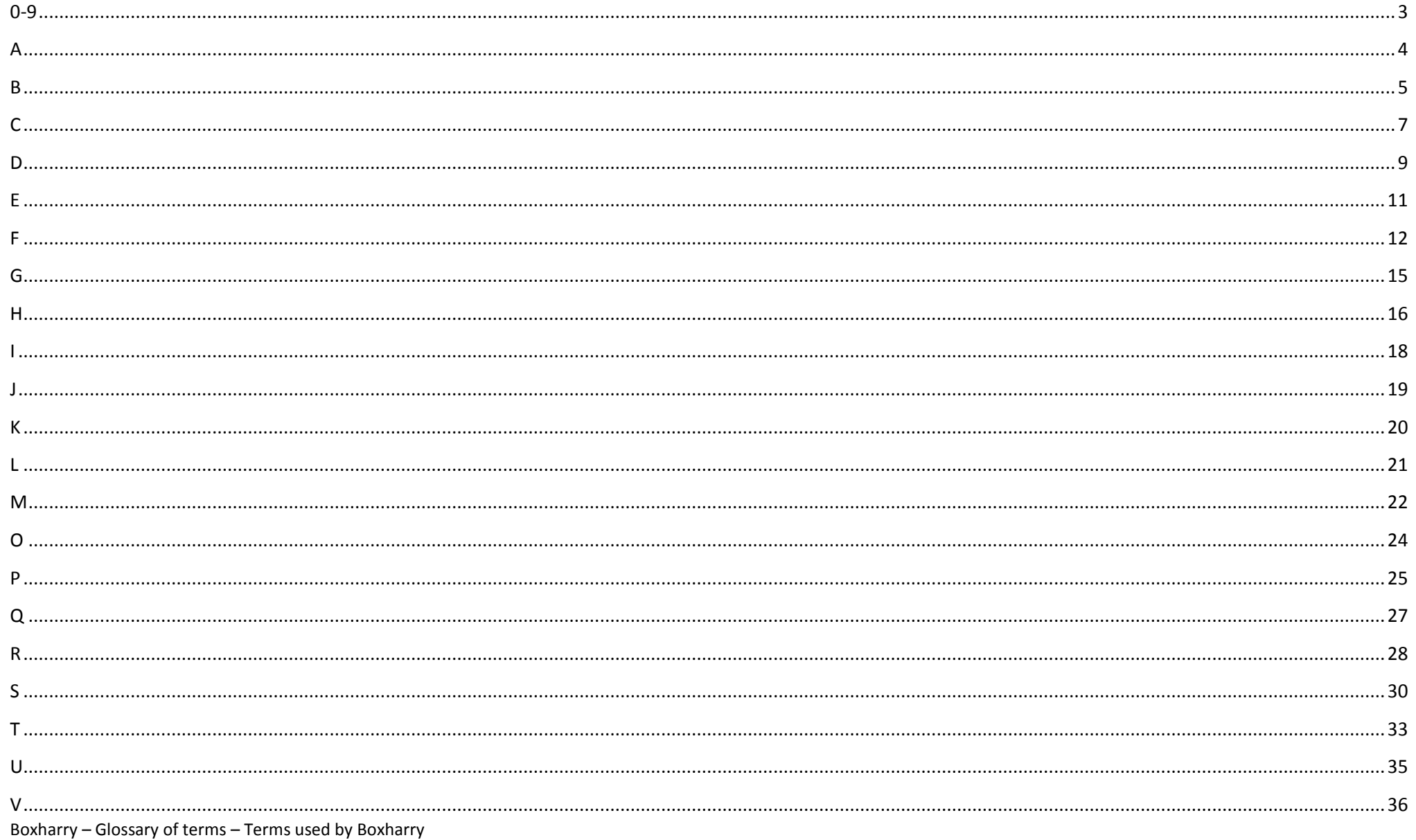

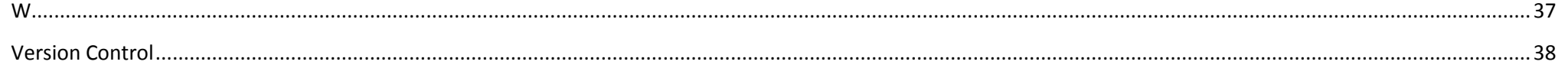

<span id="page-3-0"></span>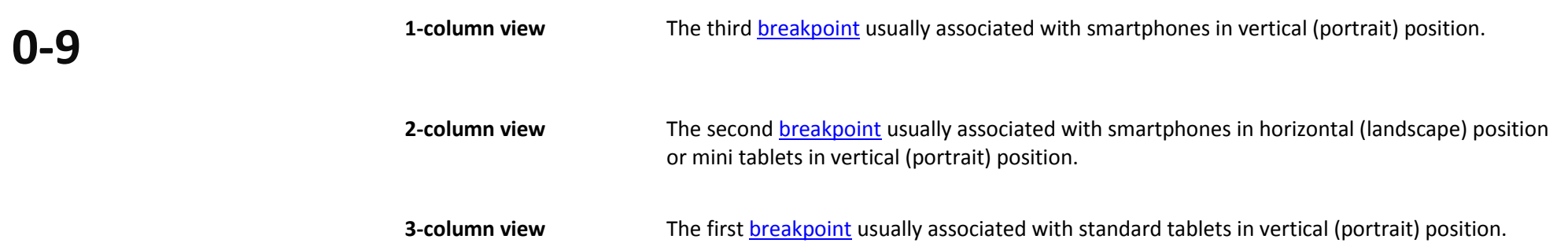

<span id="page-4-2"></span><span id="page-4-1"></span><span id="page-4-0"></span>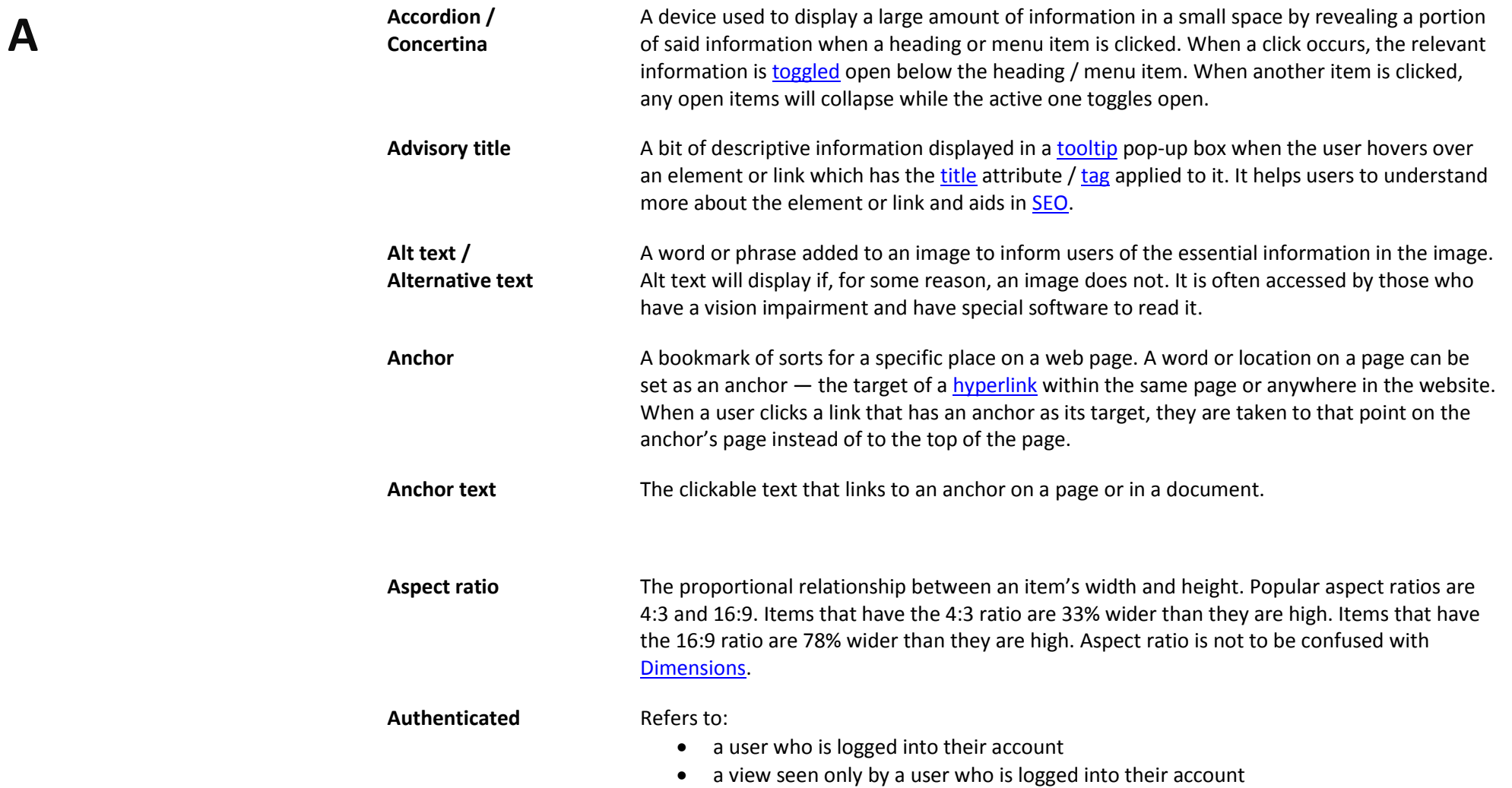

<span id="page-5-3"></span><span id="page-5-2"></span><span id="page-5-1"></span><span id="page-5-0"></span>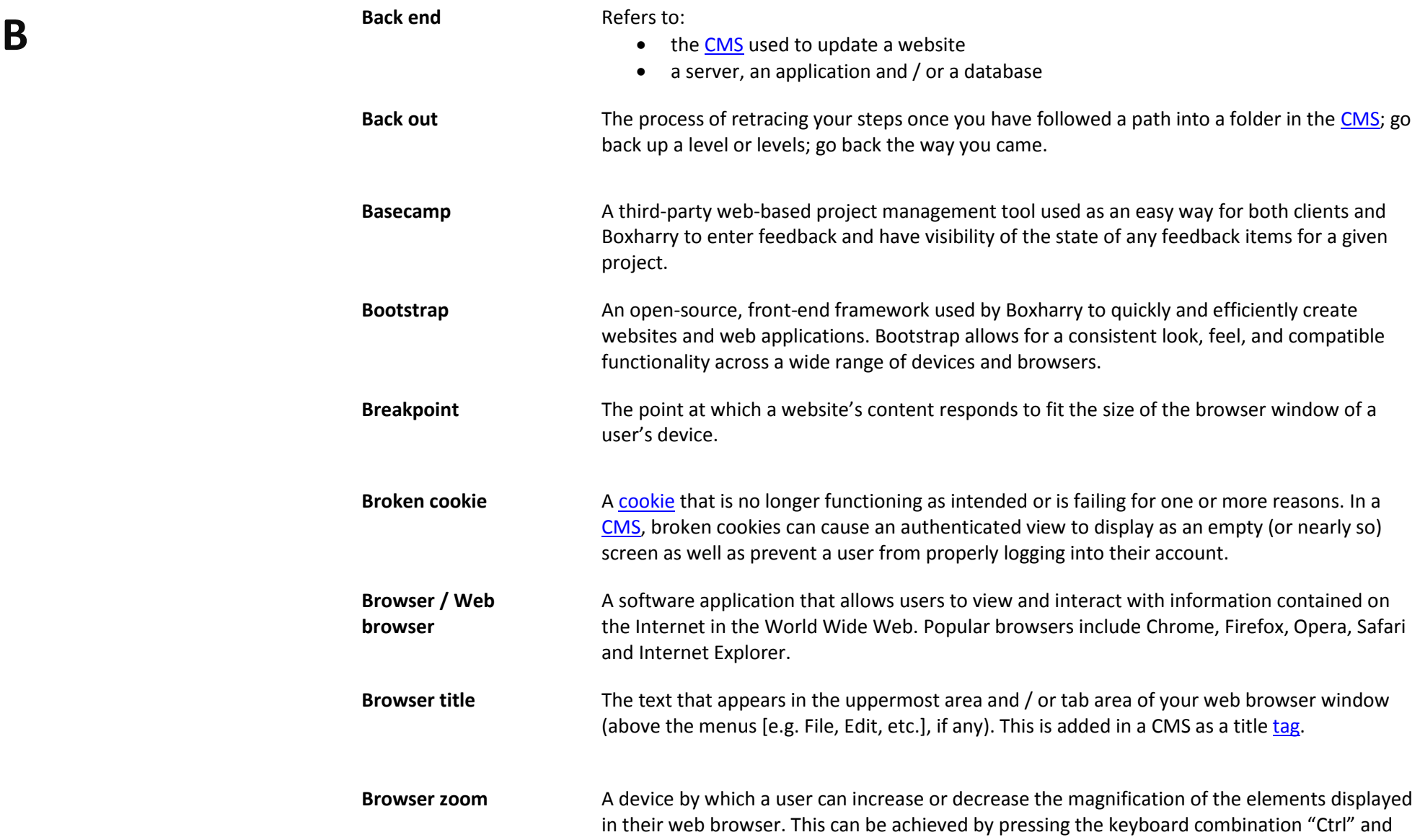

"+" or "-" on a PC or "Cmd" and "+" or "-" on a Mac. Using this may affect the layout of web page elements.

**Burger menu** A smaller more compact **accordion** version of the main navigation menu of a website usually used for mobile device views. So called because the three horizontally stacked lines usually used to designate said menu resemble a hamburger.

<span id="page-7-3"></span><span id="page-7-2"></span><span id="page-7-1"></span><span id="page-7-0"></span>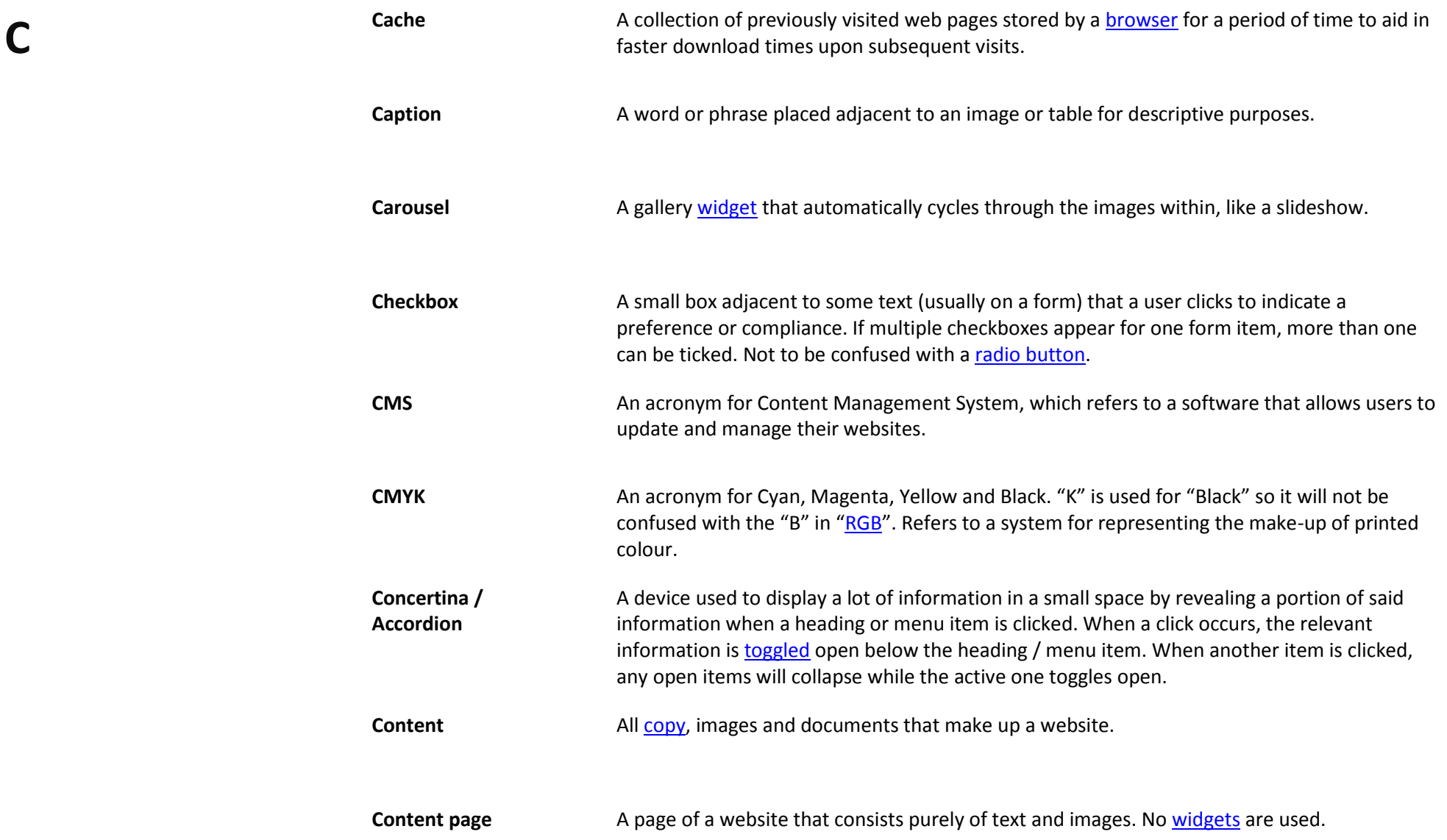

<span id="page-8-3"></span><span id="page-8-2"></span><span id="page-8-1"></span><span id="page-8-0"></span>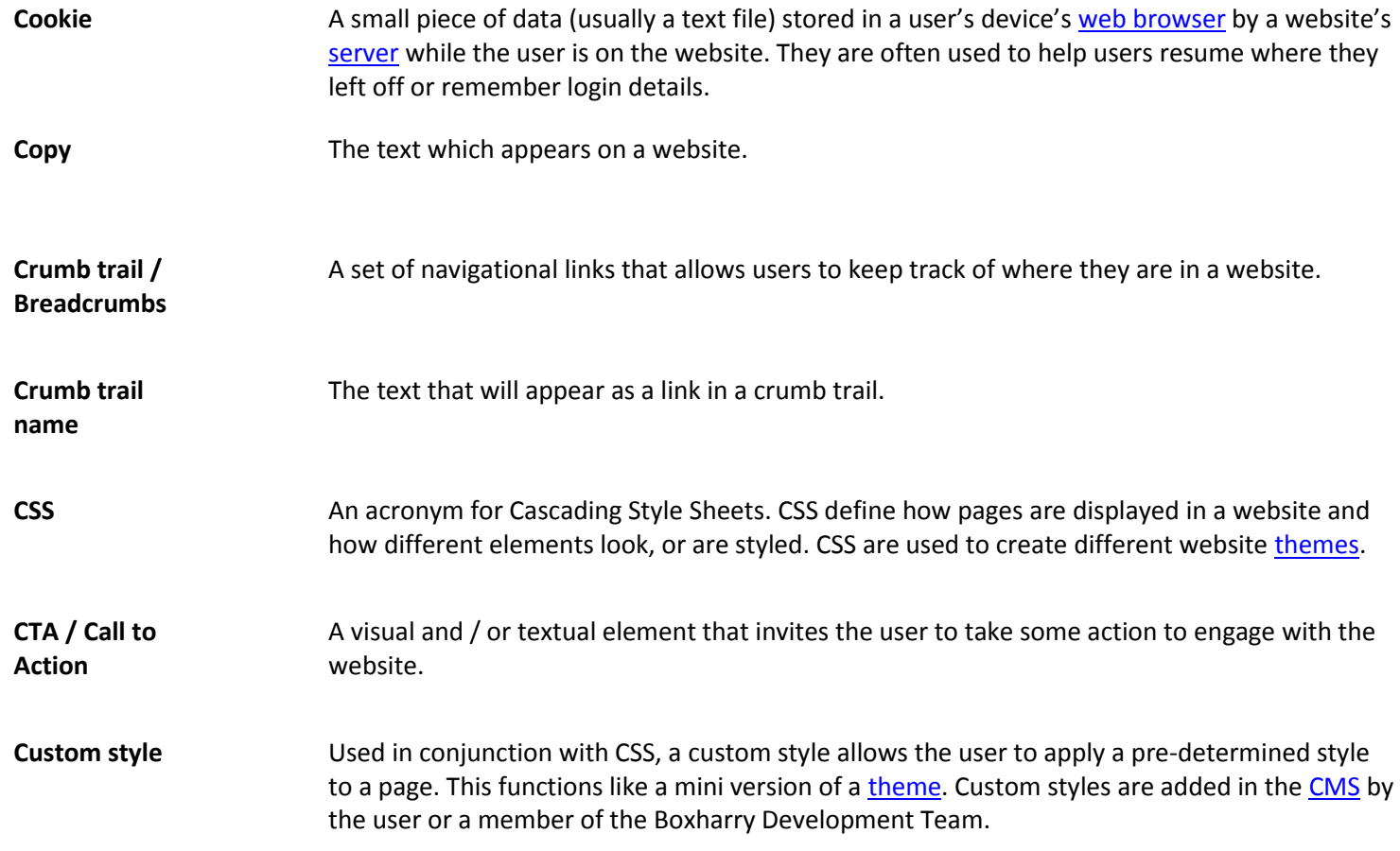

<span id="page-9-5"></span><span id="page-9-4"></span><span id="page-9-3"></span><span id="page-9-2"></span><span id="page-9-1"></span><span id="page-9-0"></span>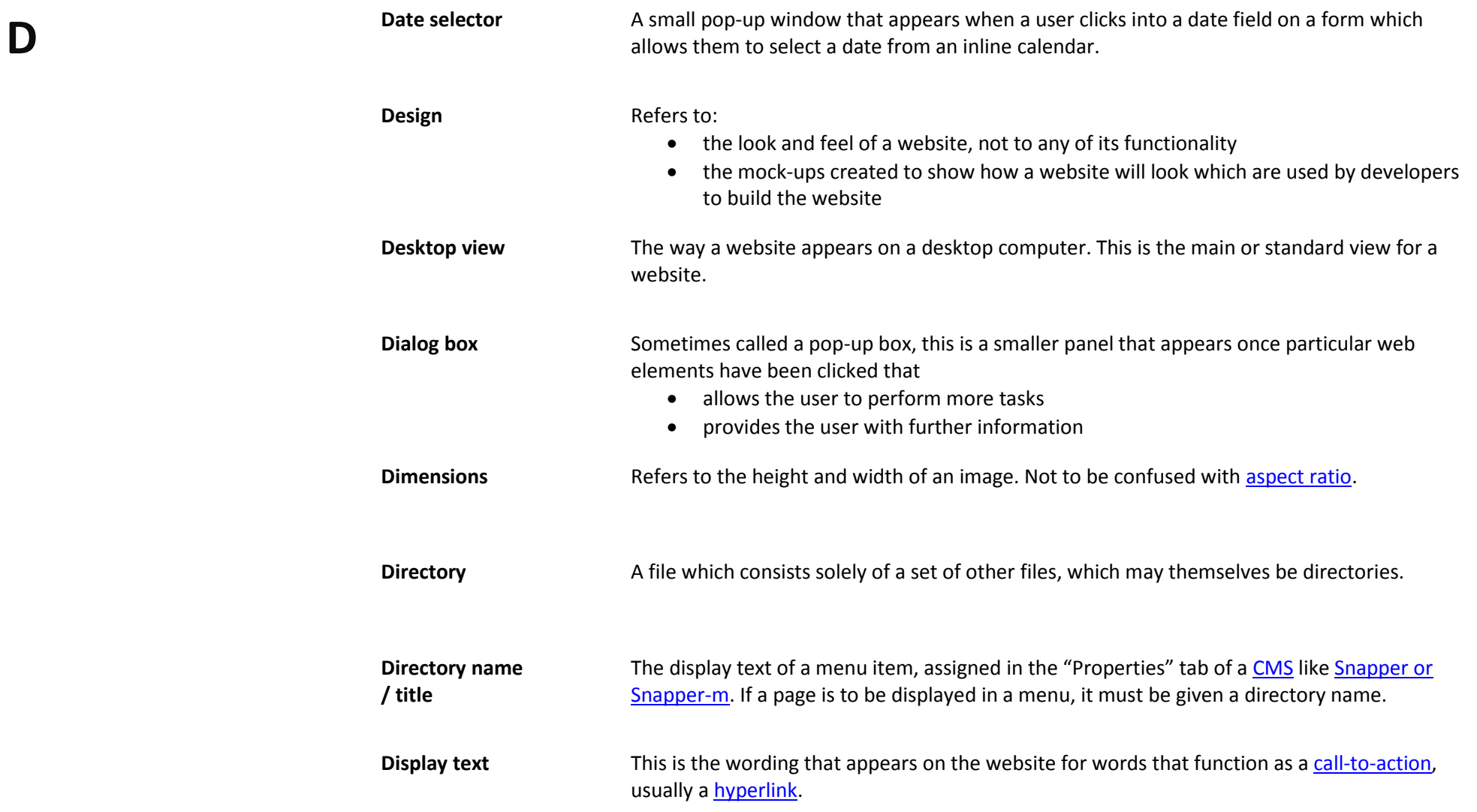

<span id="page-10-2"></span><span id="page-10-1"></span><span id="page-10-0"></span>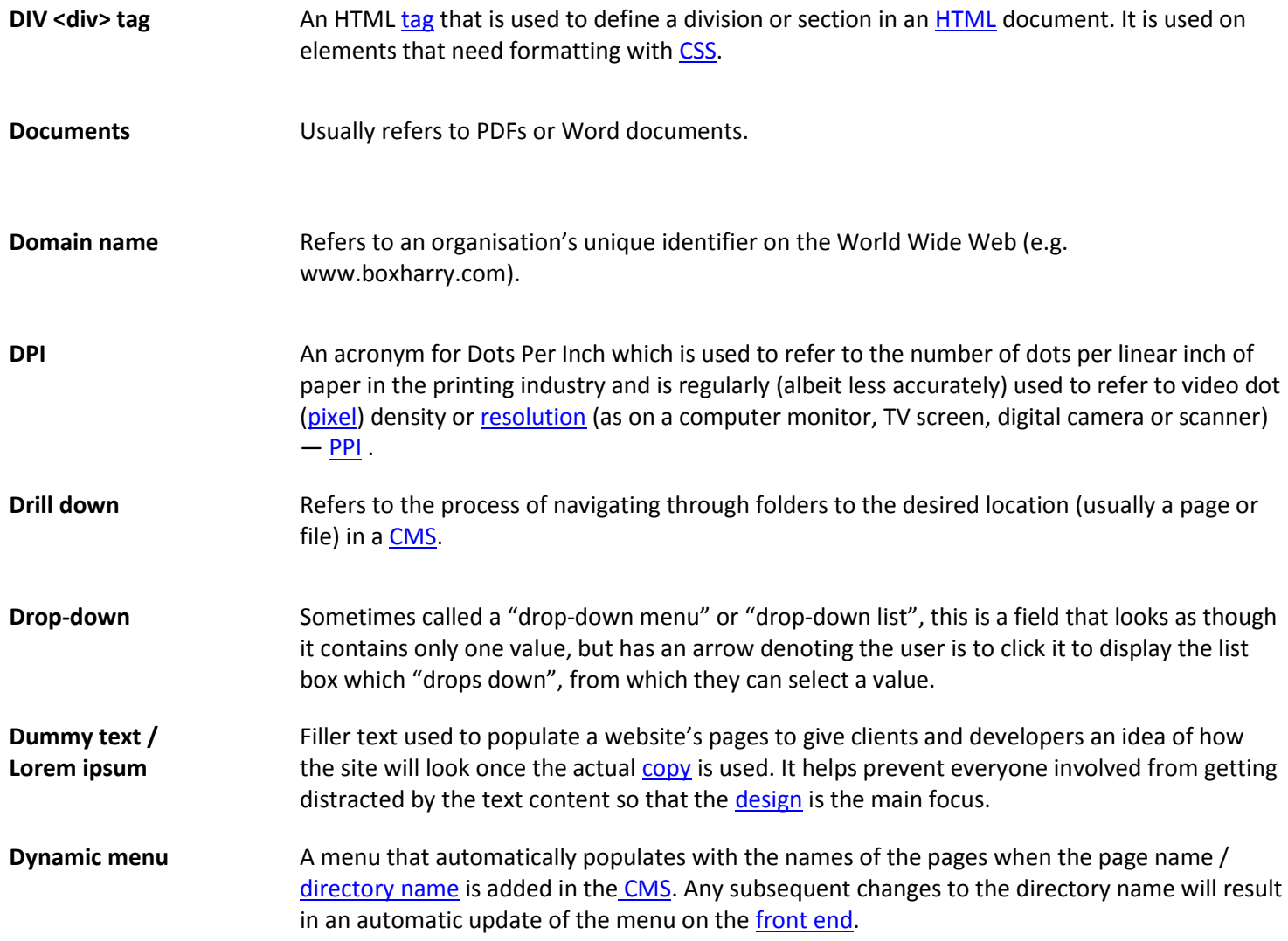

<span id="page-11-0"></span>**E**

<span id="page-11-1"></span>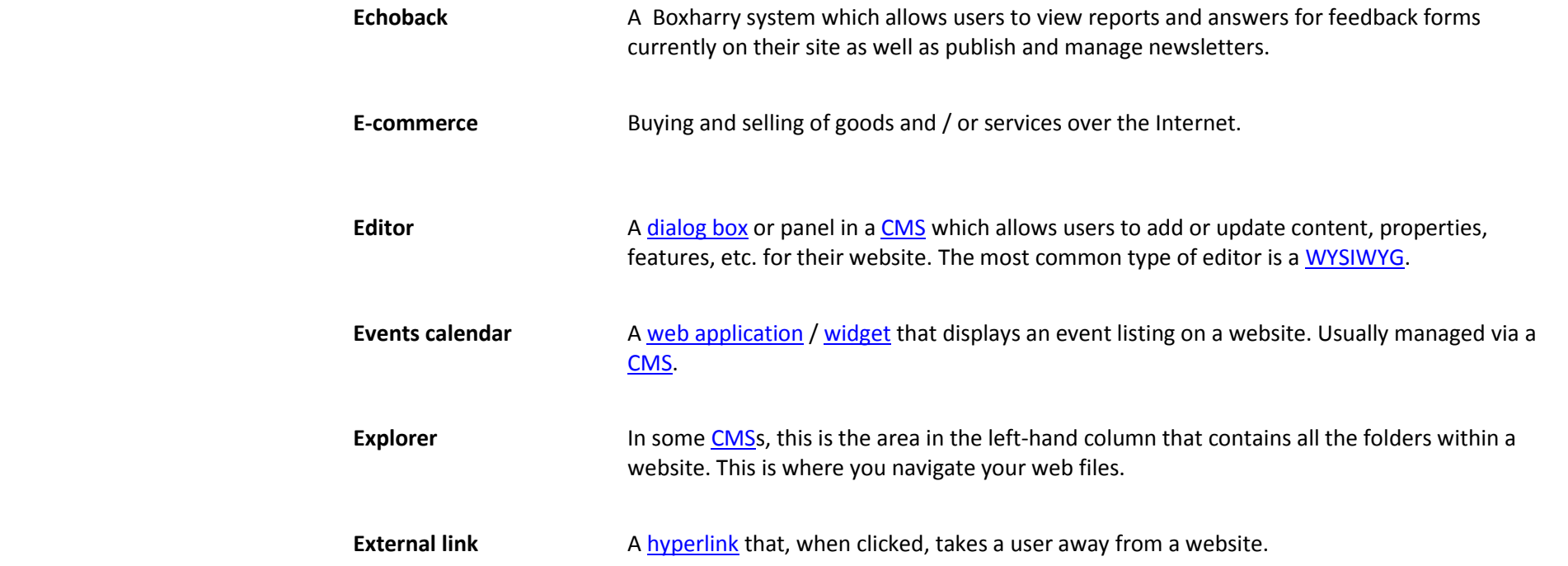

<span id="page-12-0"></span>**F**

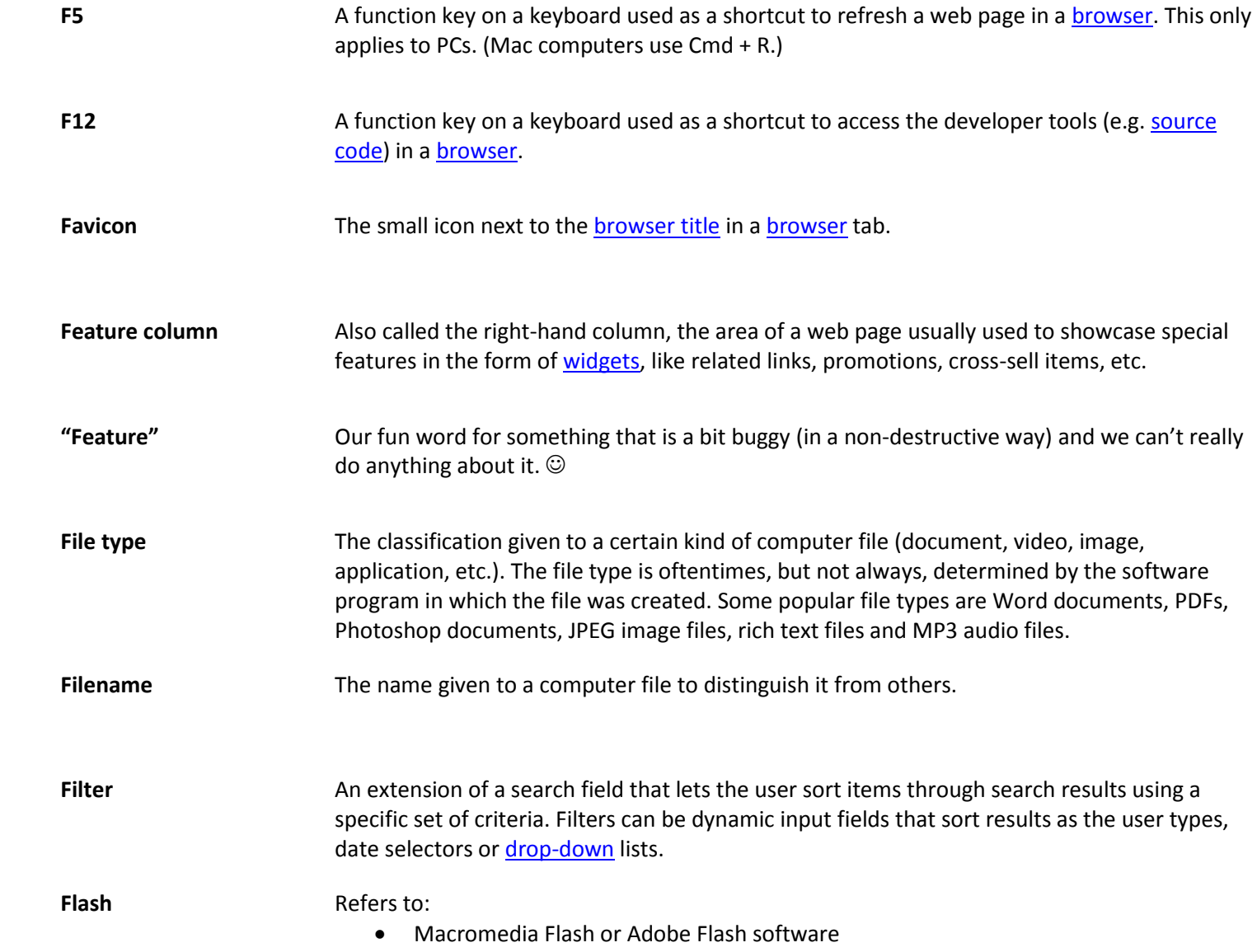

<span id="page-13-1"></span><span id="page-13-0"></span>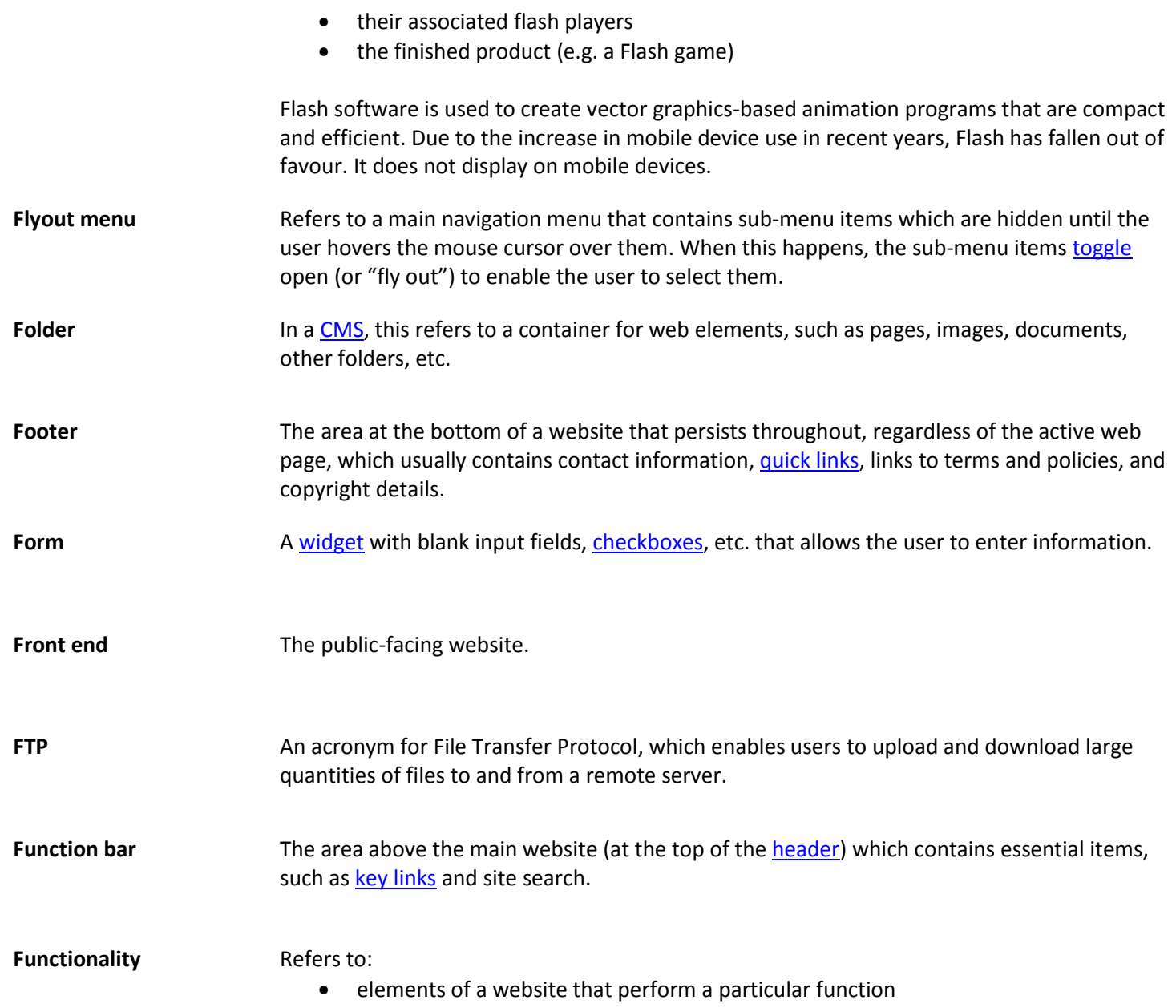

• the range of functions on a website

Boxharry – Glossary of terms – Terms used by Boxharry

<span id="page-15-0"></span>**G**

<span id="page-15-1"></span>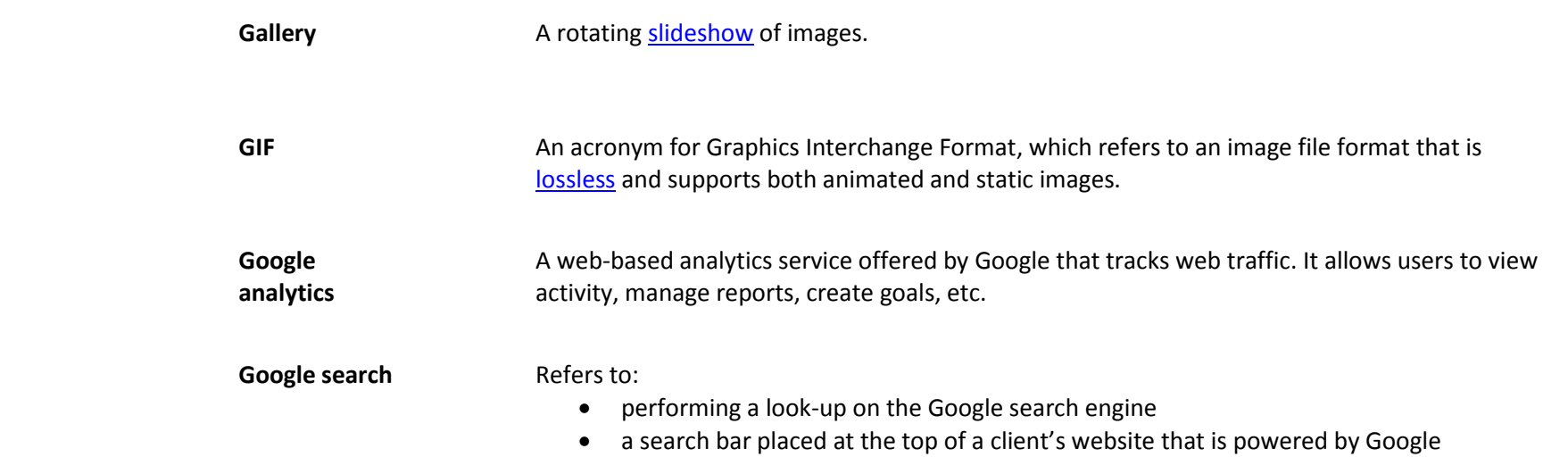

<span id="page-16-3"></span><span id="page-16-2"></span><span id="page-16-1"></span><span id="page-16-0"></span>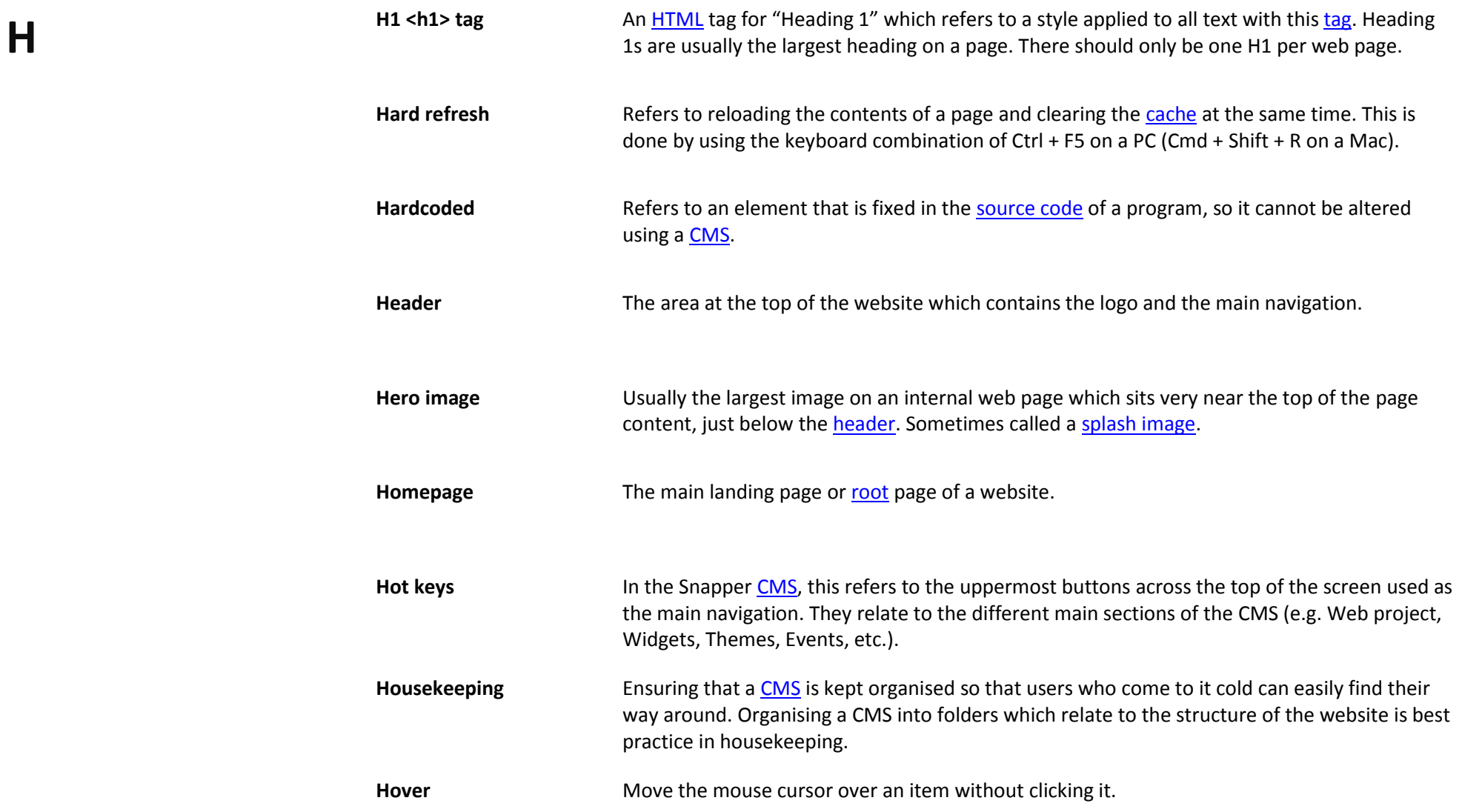

<span id="page-17-2"></span><span id="page-17-1"></span><span id="page-17-0"></span>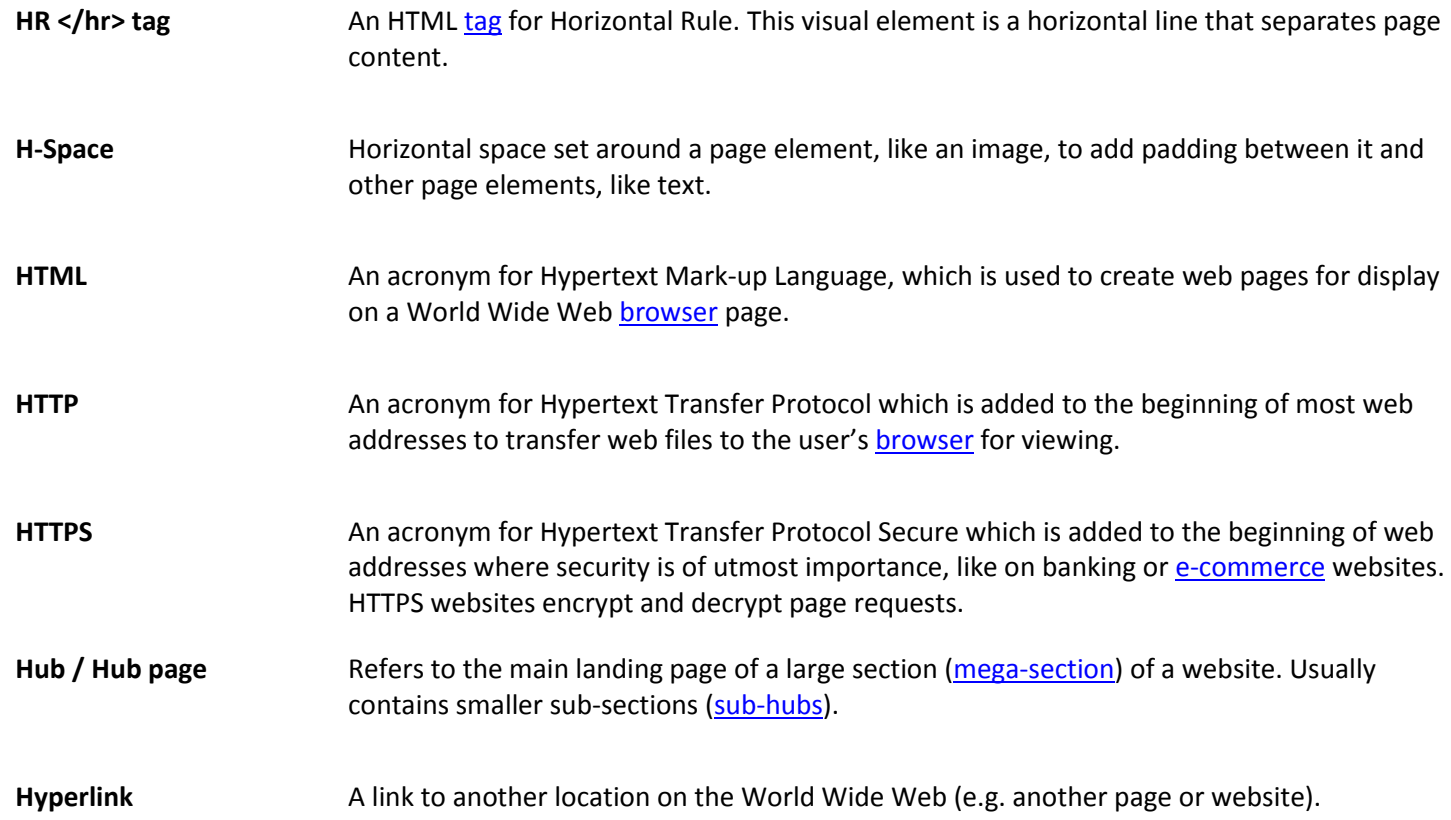

<span id="page-18-0"></span>**I**

<span id="page-18-2"></span><span id="page-18-1"></span>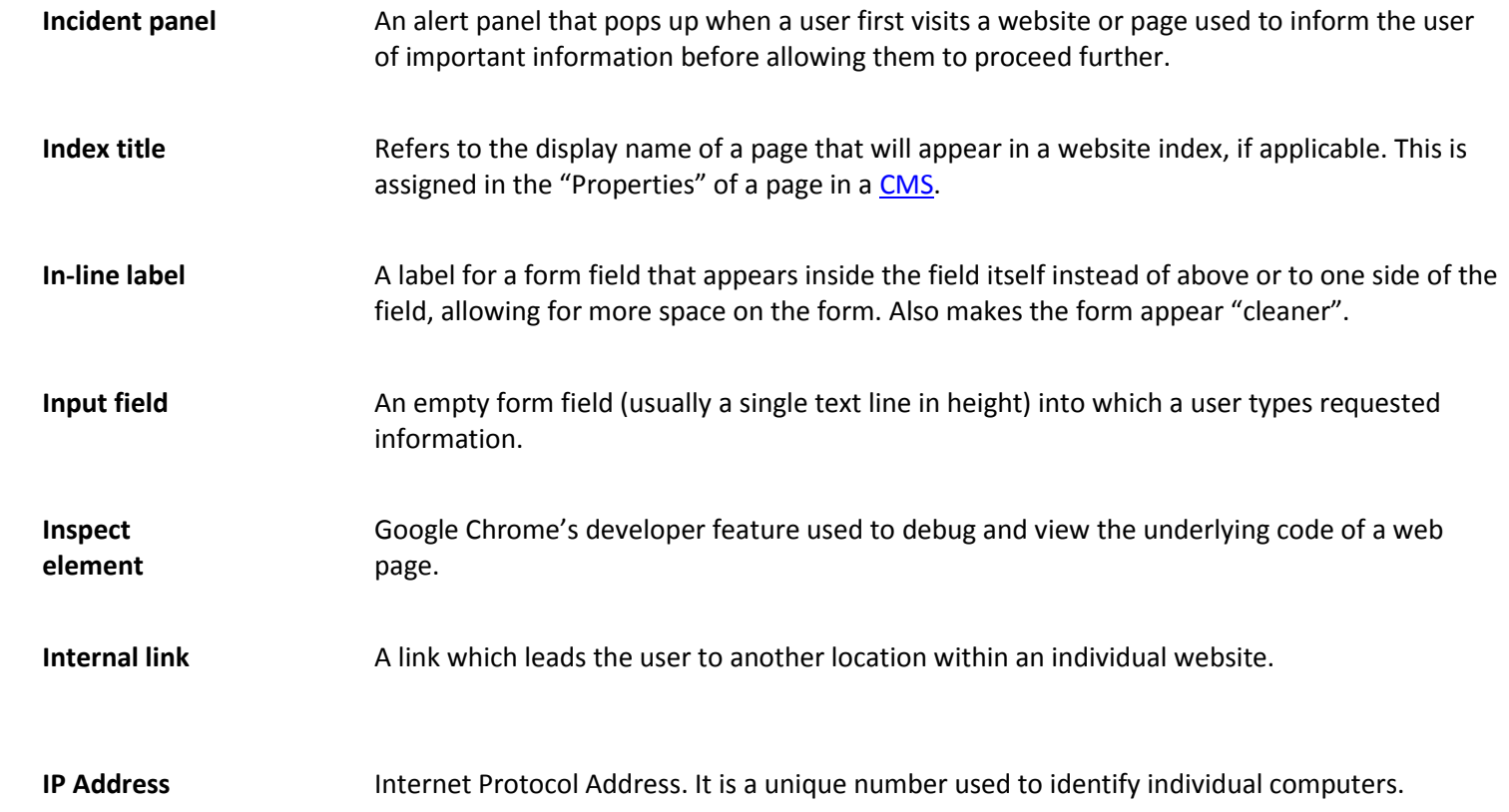

Boxharry – Glossary of terms – Terms used by Boxharry

<span id="page-19-1"></span><span id="page-19-0"></span>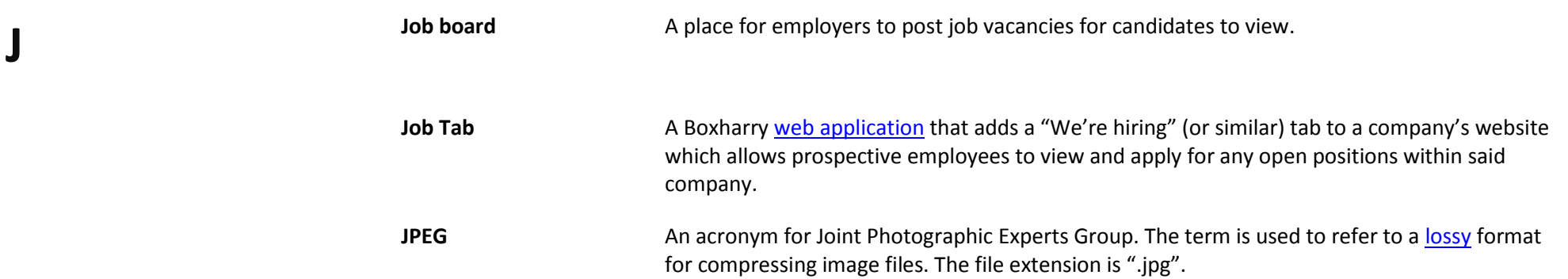

<span id="page-20-1"></span><span id="page-20-0"></span>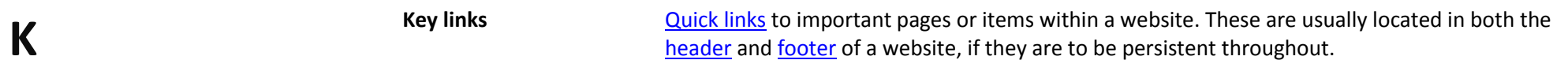

<span id="page-21-0"></span>**L**

<span id="page-21-2"></span><span id="page-21-1"></span>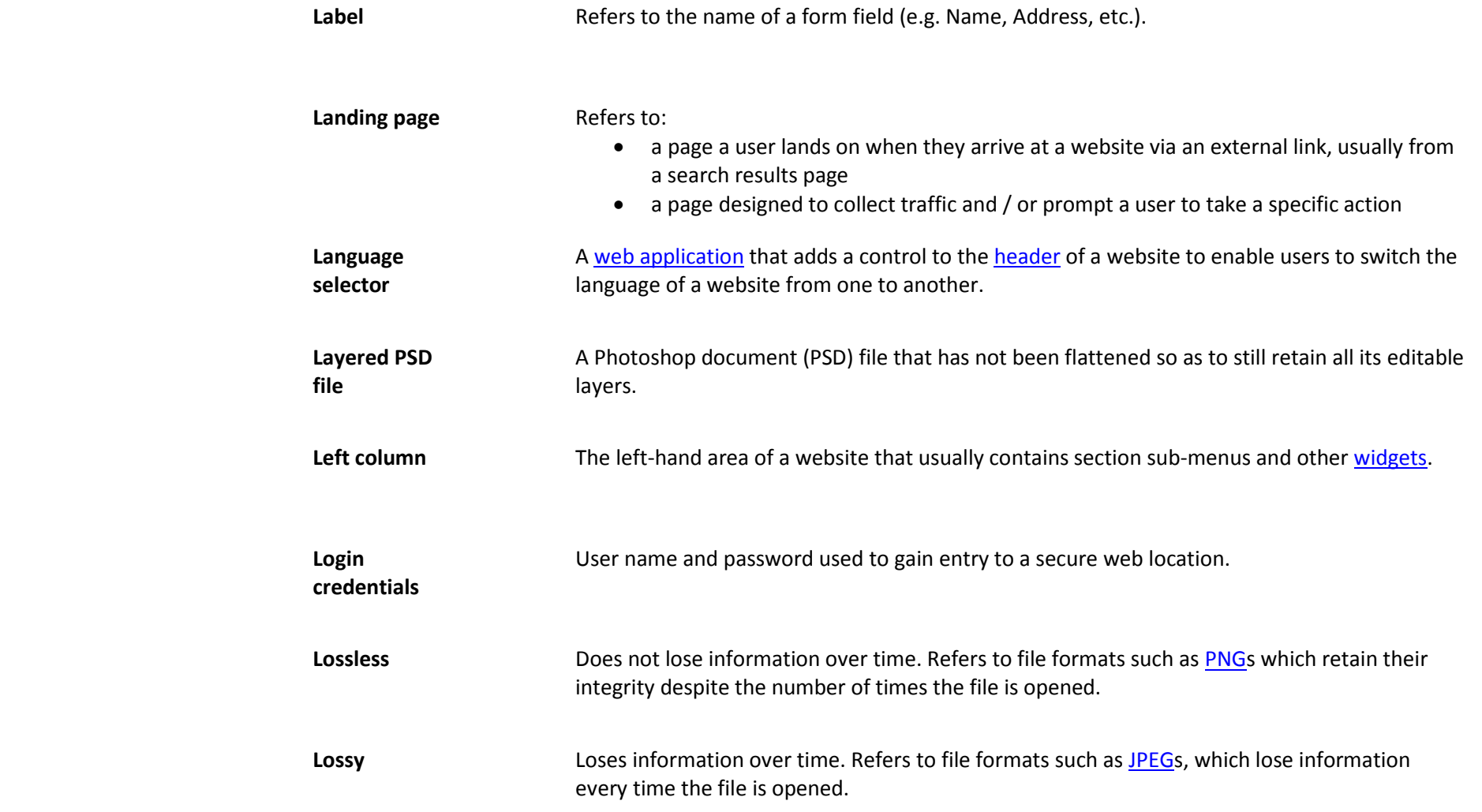

<span id="page-22-1"></span><span id="page-22-0"></span>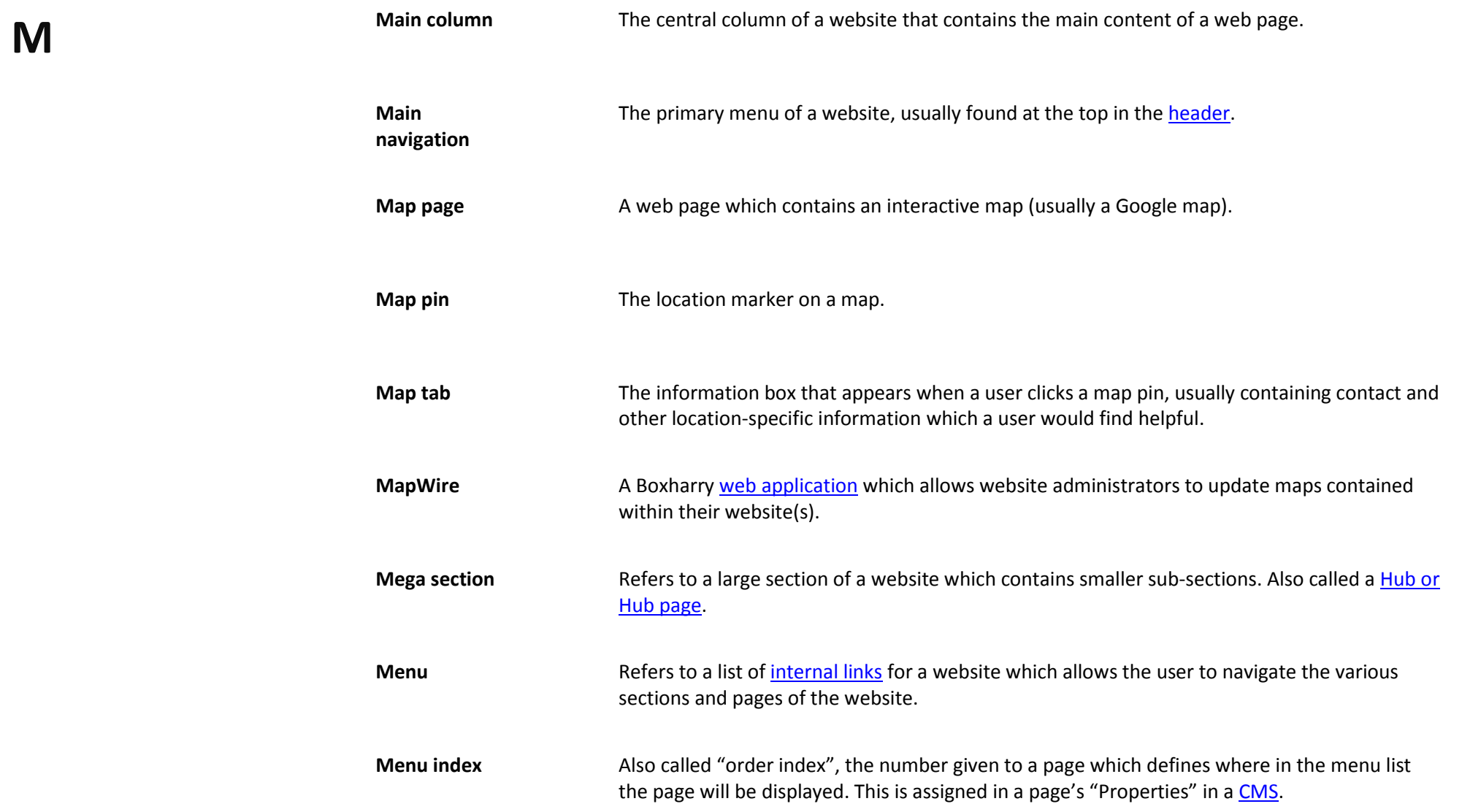

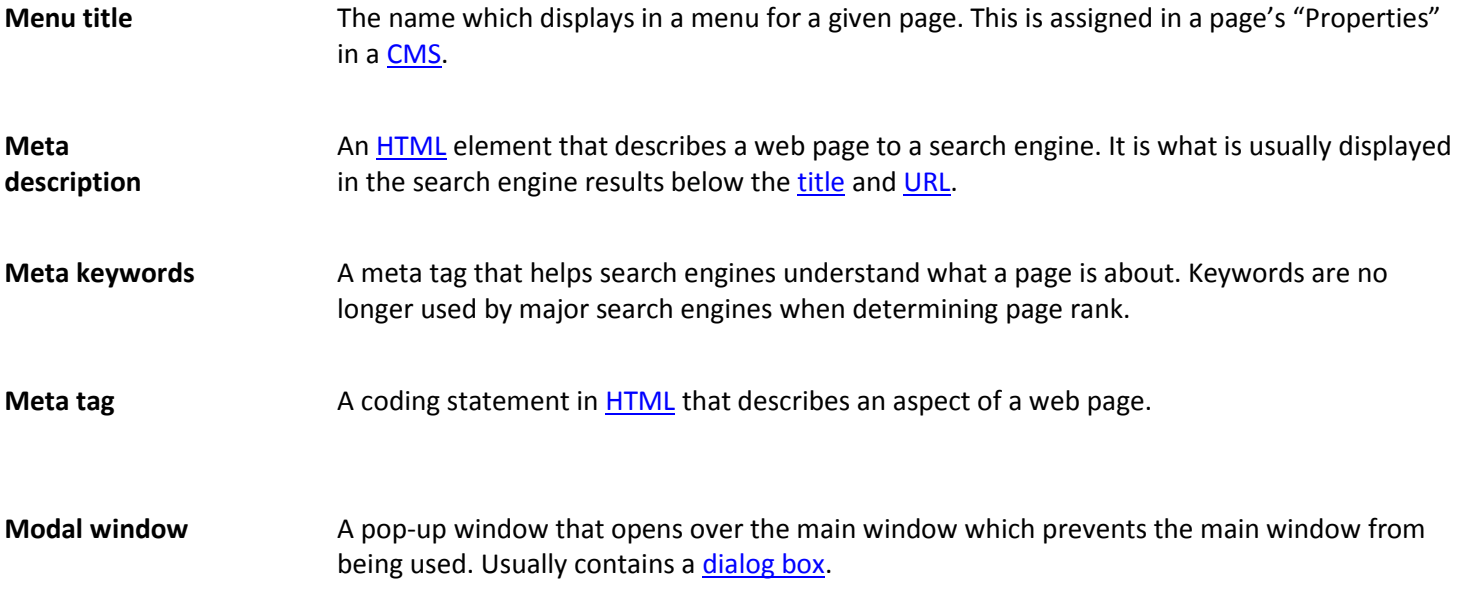

<span id="page-24-0"></span>**O**

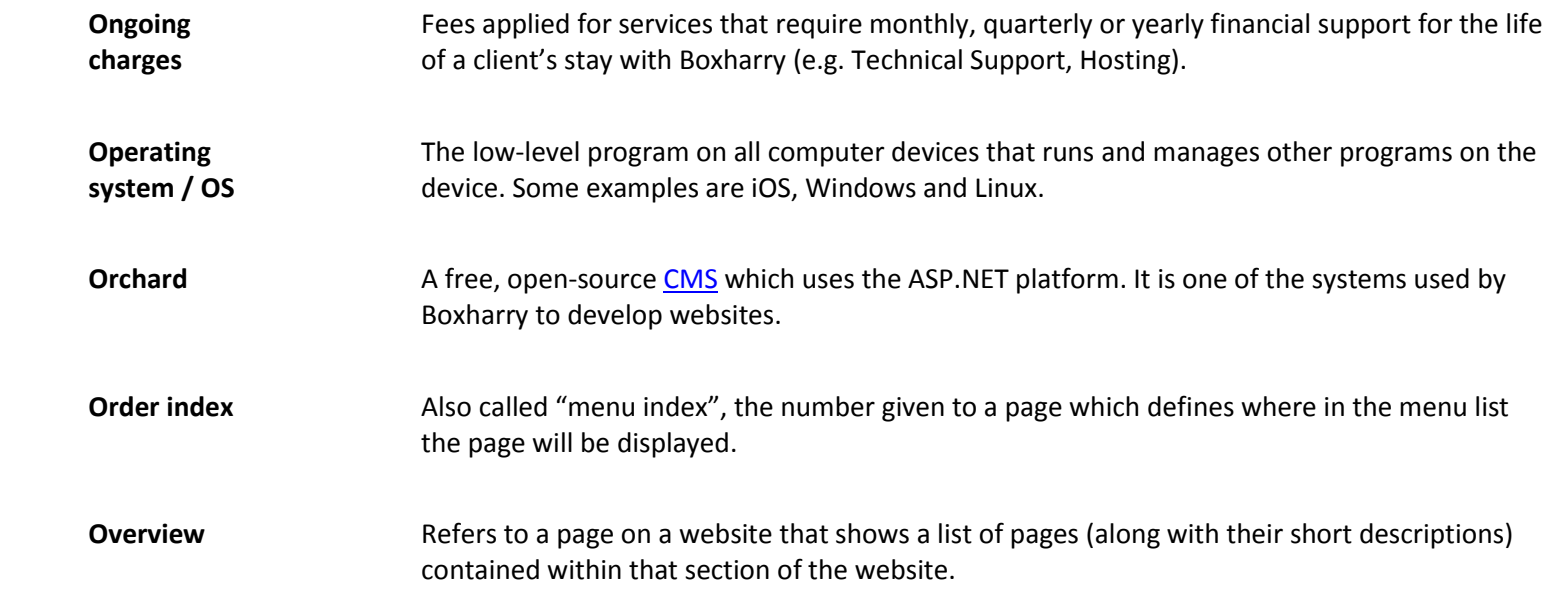

<span id="page-25-0"></span>**P**

<span id="page-25-1"></span>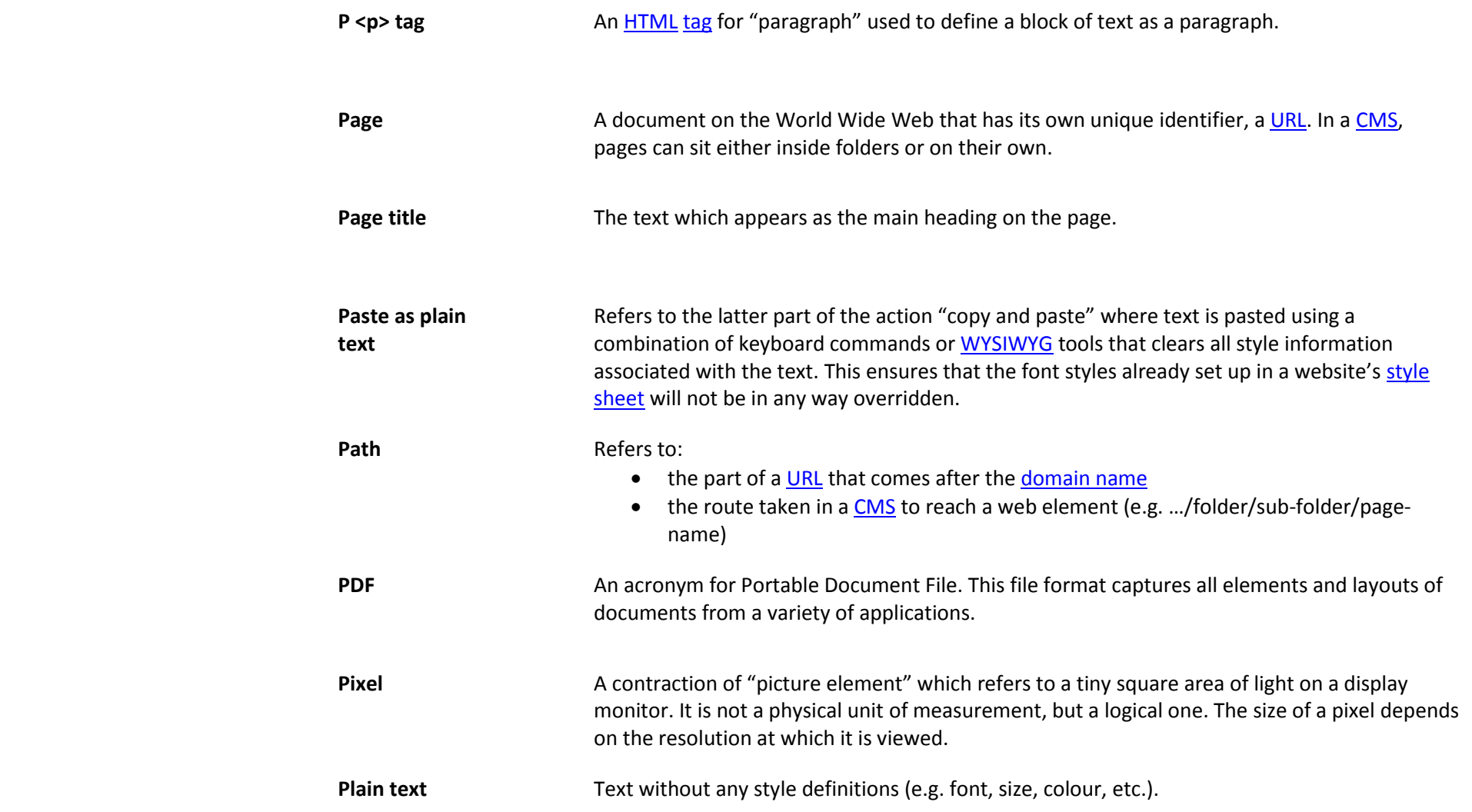

<span id="page-26-2"></span><span id="page-26-1"></span><span id="page-26-0"></span>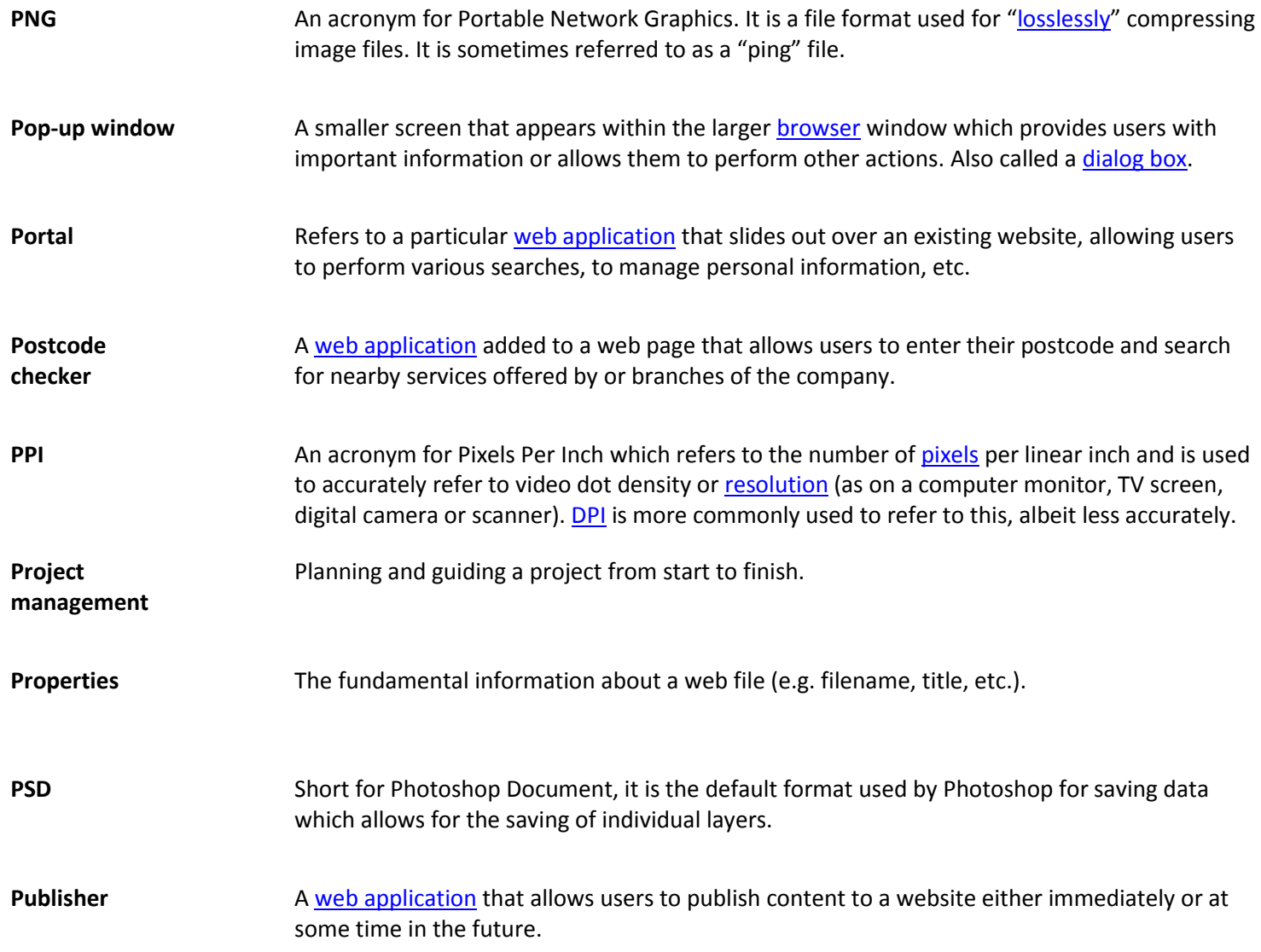

<span id="page-27-1"></span><span id="page-27-0"></span>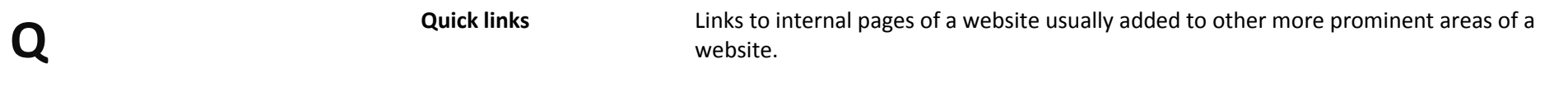

<span id="page-28-0"></span>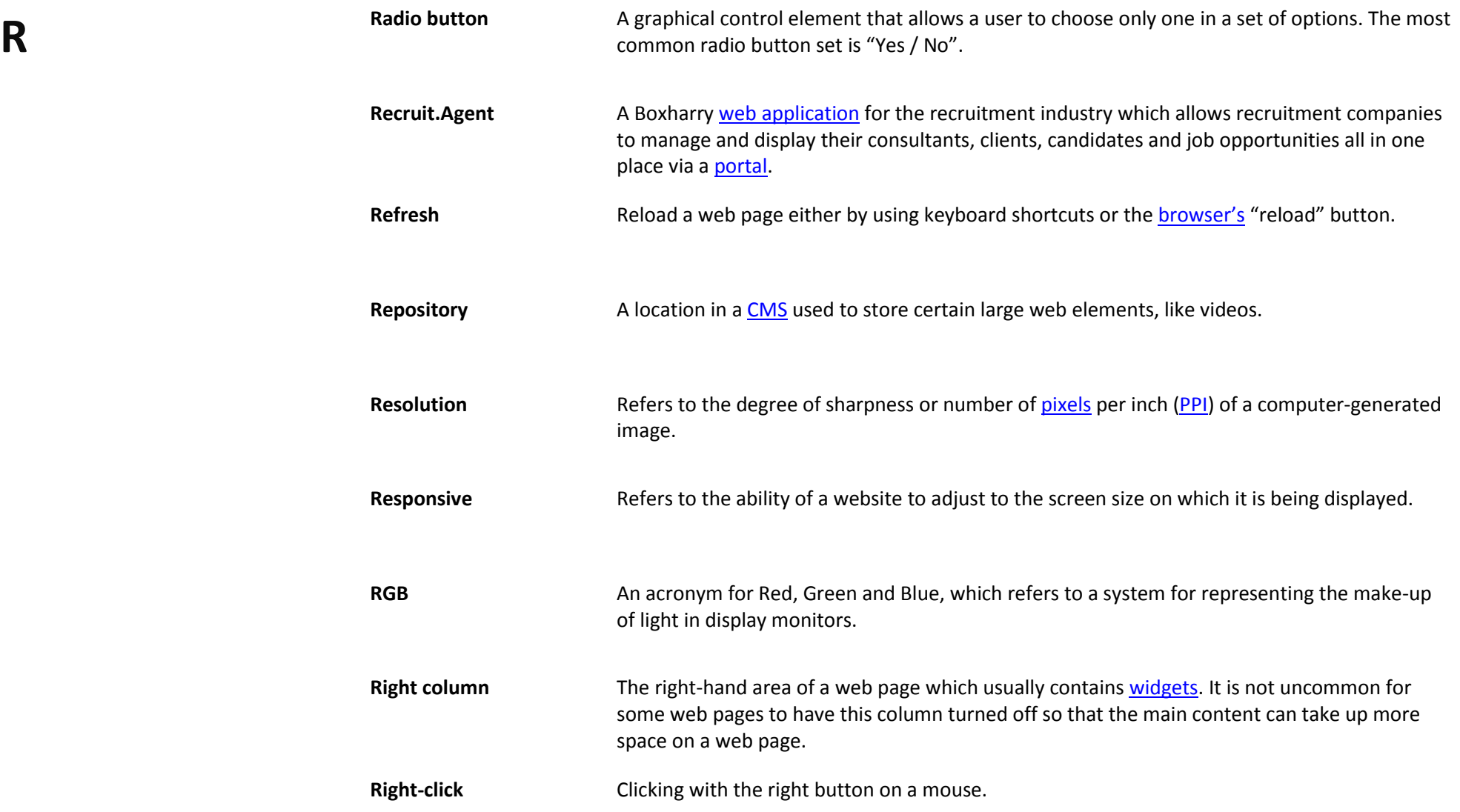

<span id="page-29-0"></span>Root In [a CMS,](#page-7-1) refers to the entry level [directory](#page-9-5) that contains the homepage and the directories (or folders) for the main sections of a website.

Boxharry – Glossary of terms – Terms used by Boxharry

<span id="page-30-0"></span>**S**

<span id="page-30-2"></span><span id="page-30-1"></span>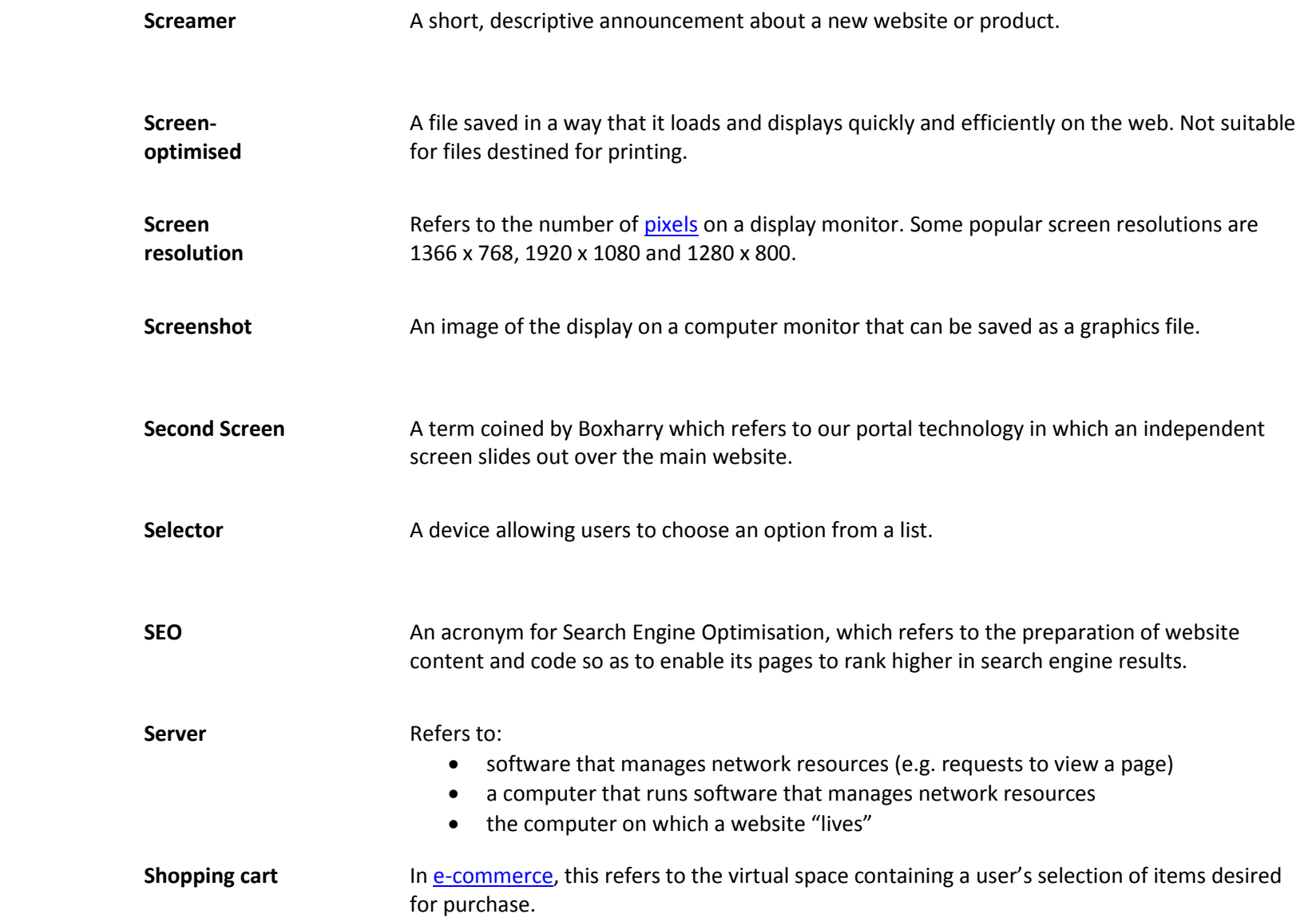

<span id="page-31-3"></span><span id="page-31-2"></span><span id="page-31-1"></span><span id="page-31-0"></span>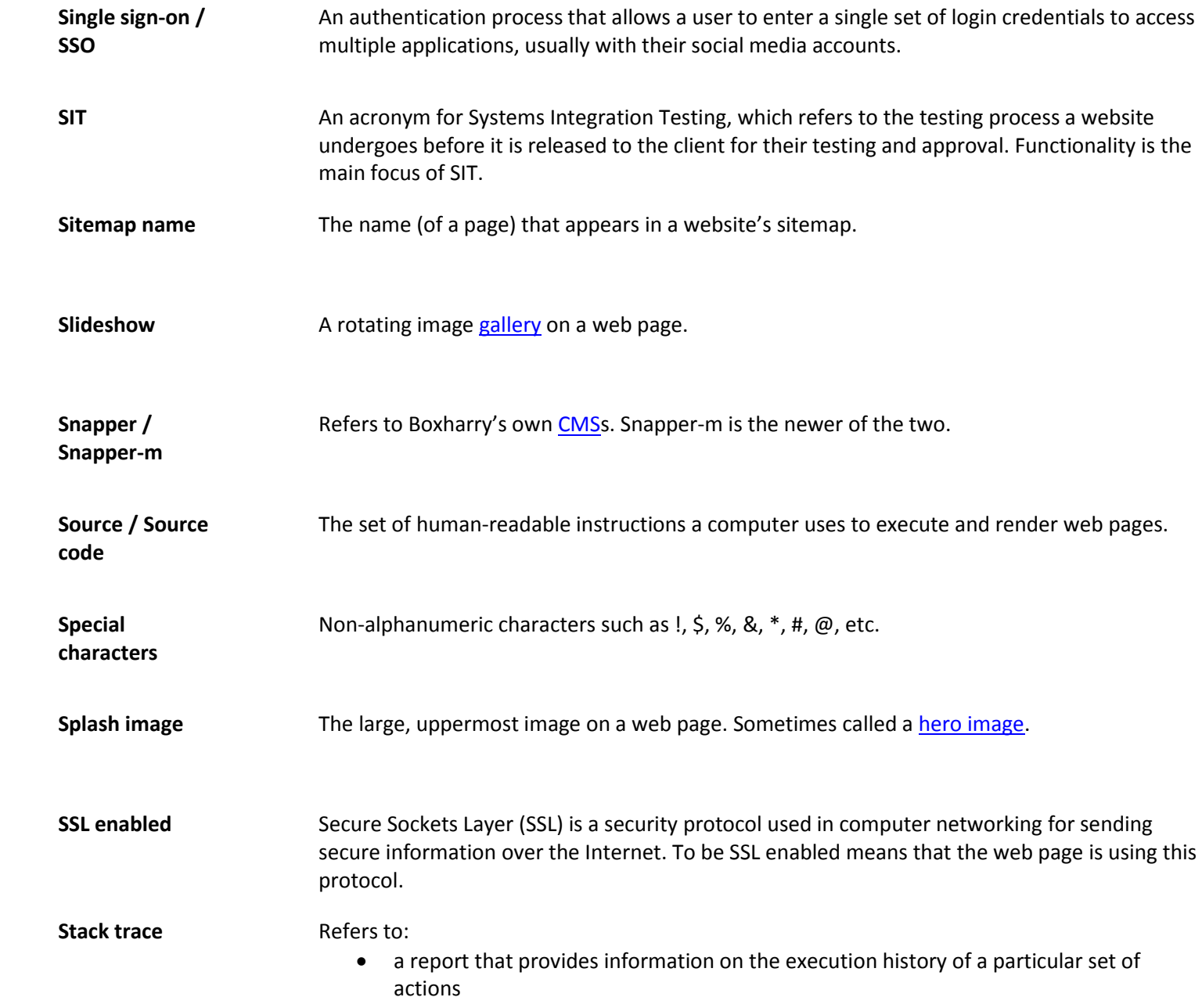

<span id="page-32-1"></span><span id="page-32-0"></span>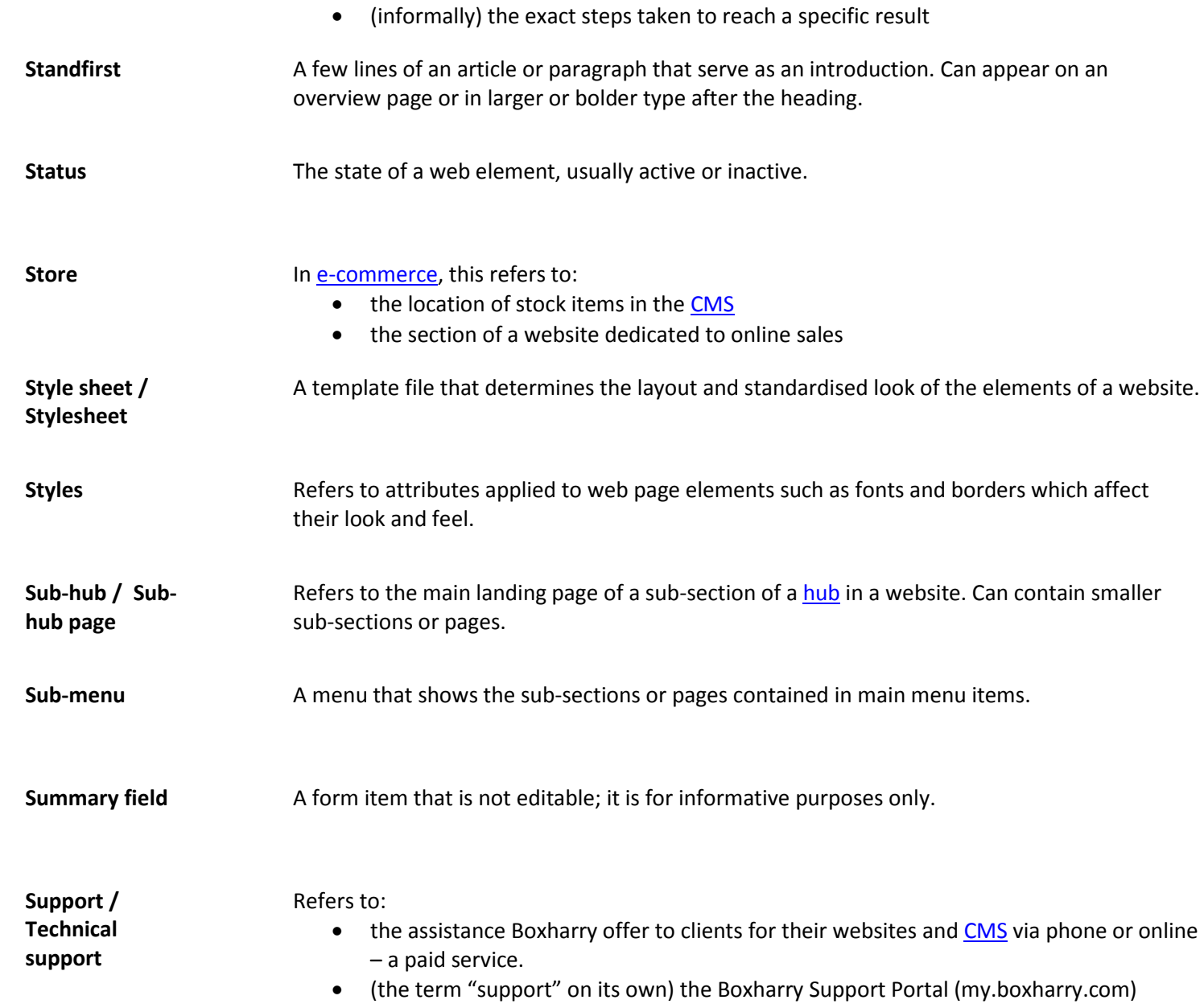

<span id="page-33-0"></span>**T**

<span id="page-33-2"></span><span id="page-33-1"></span>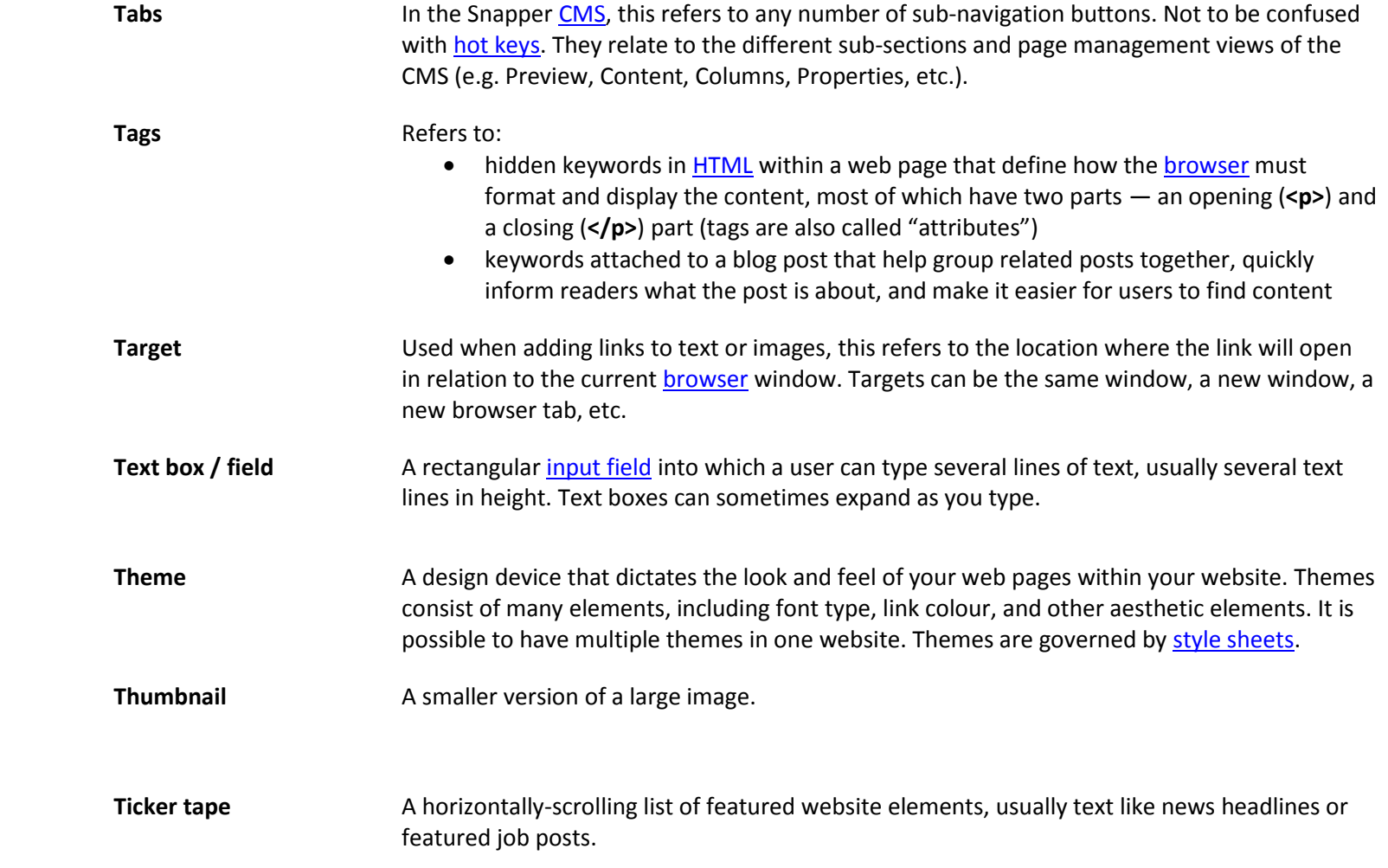

<span id="page-34-2"></span><span id="page-34-1"></span><span id="page-34-0"></span>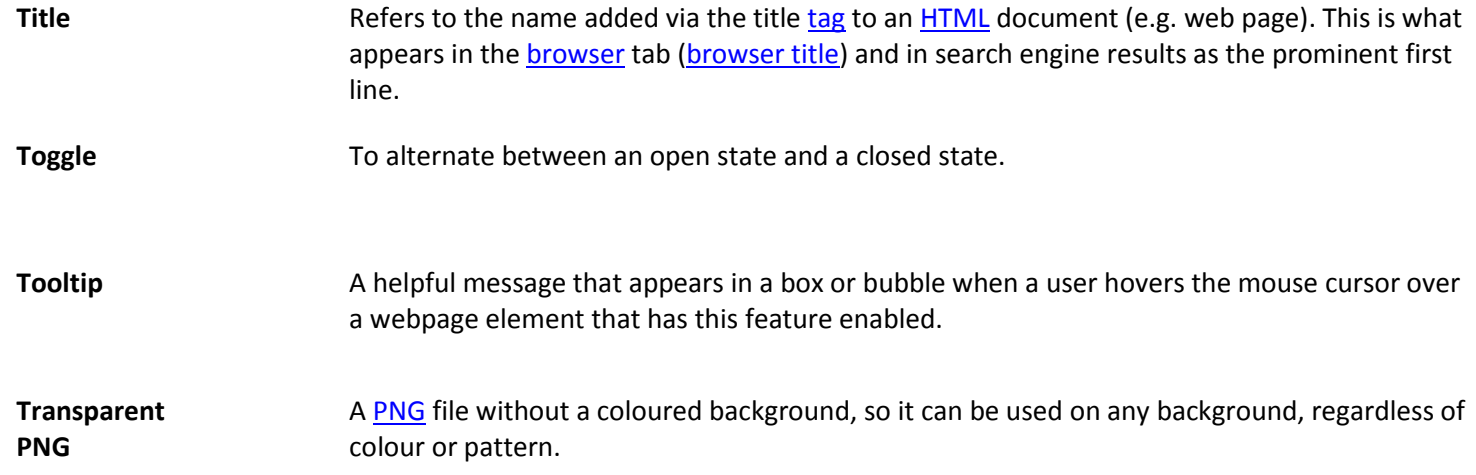

<span id="page-35-1"></span><span id="page-35-0"></span>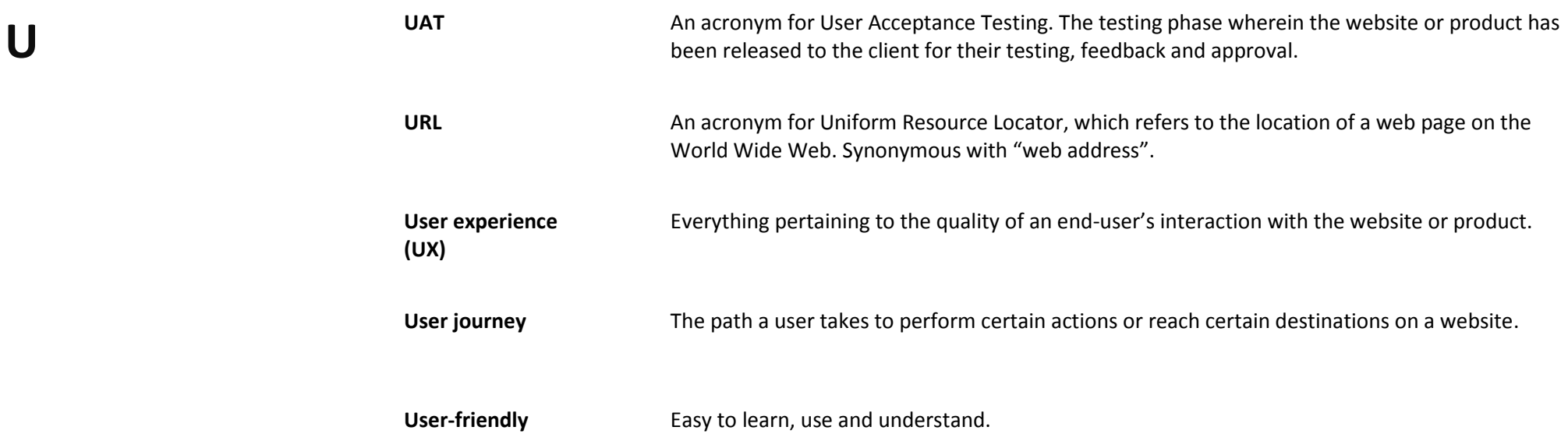

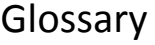

<span id="page-36-0"></span>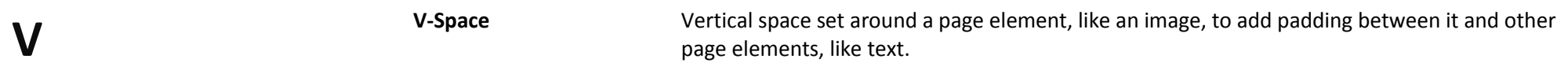

<span id="page-37-3"></span><span id="page-37-2"></span><span id="page-37-1"></span><span id="page-37-0"></span>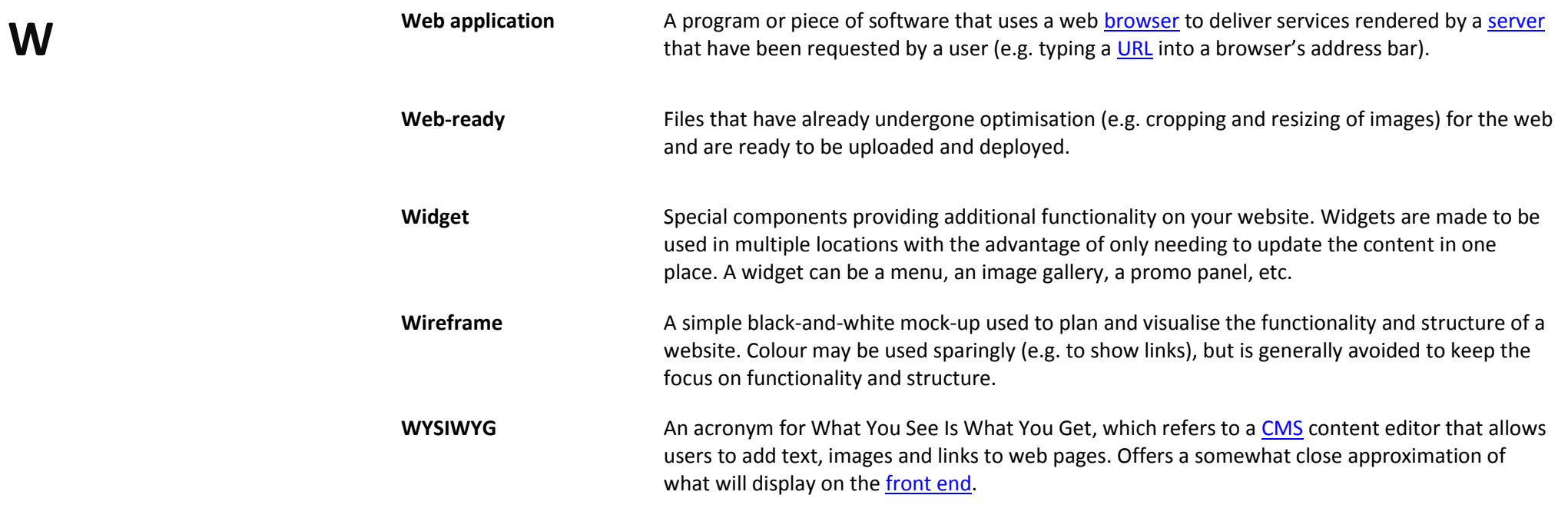

## <span id="page-38-0"></span>**Version Control**

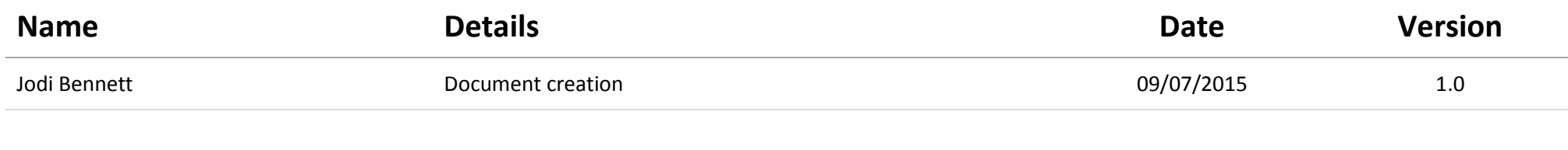